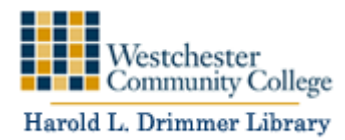

- The American Psychological Association (APA) style is commonly used to cite sources within the behavioral and social sciences. Check with your professor to see if they require APA citation style.
- You must give proper credit to all the sources used in a research paper. Properly citing your sources will help you avoid committing plagiarism.
- Properly citing a source consists of an in-text citation and the full citation

If you need more help you can:

1. Consult the *Publication Manual of the American Psychological Association*.

American Psychological Association. (2010). *Publication manual of the American Psychological* 

*Association* (6th ed.). Washington, DC: American Psychological Association

It's located at the reference desk. You can ask a librarian for assistance too.

- 2. Consult [APA style blog.](http://blog.apastyle.org/) The APA uses this blog for updates on how to cite sources.
- 3. Use EasyBib Pro to create your Reference page and in-text citations. The WCC library has an [online guide](http://researchguides.sunywcc.edu/c.php?g=20480) on using EasyBib Pro.

Along with providing the full citation you must credit your source within the body of your paper by using an **in-text citation. The in-text citation** is a way of communicating to the reader what source you are using in the text of your paper. APA format requires the author, year and page for in-text citations.

(Author, date, page)

Example: (Smith, 2000, p. 20)

If the information you are citing is from more than one page you would use pp. instead of p. to indicate more than one page is being cited

Example: (Smith, 2000, pp. 23-24)

If you are citing a work that doesn't have pagination (such as a website) indicate which paragraph the information appears in by using para. for an abbreviation of the word paragraph.

Example: (Thomas, 2015, para. 3)

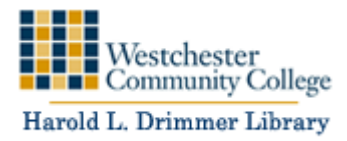

If you are citing a work that has two authors you must list both last names

Example: (Jameson & Harris, 2003, p. 42)

If you are citing a work that has between three and five authors you must list all of the authors' names the first time you cite the work. Each subsequent time the work you need to provide the first author listed followed by an et al*.*

Example: 1st time citing a source with four authors (Parker, Sterling, Hodges & Taylor, 2015, p. 87)

Each additional citation would be (Parker et al., 2015, p. 87)

If you are citing a work that has six or more authors cite the last name of the first author followed by an et al.

Example: (Daly et al., 2010, p. 78)

If you are citing a work that is authored by a group (a government agency, corporation, non-profit association, think tank) you must type out the group name as it appears in the text

Example: (The Annenberg Foundation, 2014, par. 3)

If you are citing a work that doesn't have a date of publication use n.d. (no date) in place of a date.

Example: (National Health Institute, n.d., par. 4)

If you are citing a work that doesn't have an author you'll need to state part of the title in your in-text citation. Make sure that the title is put in double quotes (" ").

Example: Below is the full citation for a webpage without a listed author.

State-by-State Effects of a Ruling for the Challengers in King v. Burwell. (2015). Retrieved June 1,

2015, from http://kff.org/interactive/king-v-burwell-effects/

The citation starts with State-by-State Effects of a Ruling for the Challengers in King v. Burwell

So the in-text citation would be ("State-by-State Effects", 2015, par. 2)

If you are citing a particular quote from a video or audio recording provide the time stamp of when the quote occurs:

Example: (Ferris, 2008, 3:15)

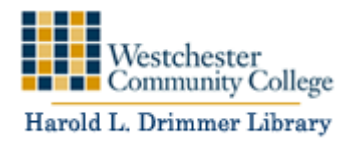

Properly citing sources requires recording various elements of a source. A full citation for a source includes the following elements:

Author(s):

Date of Publication

Title of Work

Publication Information

And Retrieval method if the source is online.

# **If you are citing online materials**

When you are citing an online source (article, webpage, journal article, video, etc.) you have to provide a retrieval method to the source. This could be one of three things:

- A DOI (Digital Object Identifier) is alpha numeric string that acts as a permanent address for online materials. Online academic journals are the most common source type to have a DOI. To see what a reference with a DOI looks like go to example 6 Online Journal with DOI
- If you are citing a source you found through a WCC online resource (such as a database) which doesn't have a DOI you'll need to include a permalink. A permalink is a permanent link provided by the database that will take a WCC user directly to the source. **This is generally sufficient for an assignment but check with your professor if they require an alternative method.**
- If you are citing a source from the World Wide Web that doesn't have DOI provide the full url.

# **Creating a References page**

- All of the references in your paper are listed alphabetically by the first word of each citation.
- All citations are doubled spaced.
- Use a hanging indent to create a citation. A hanging indent is when all lines after the first line are indented one-half inch from the margin. Refer to this *quide from Microsoft* on how to create a hanging indent in Word.
- Capitalize only the first word of a title, a subtitle and any proper nouns.
- If the source is a periodical, then capitalize the first word of the title and each additional word. Do not capitalize prepositions, conjunctions or articles that are 1-3 letters in length.

Go to [page 13](#page-12-0) to see a **Sample Reference page**.

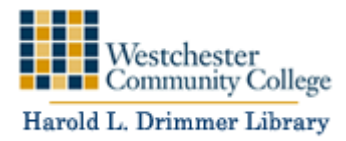

### **Common reference formats by source type:**

### **Periodicals Periodical in Print**

Author Last Name, First Initial. (Date of publication). Title of Article. *Name of Periodical,* Publication

Data, page(s).

# **Periodical published Online**

Author Last Name, First Initial. (Date of publication). Title of Article. *Name of Periodical,* Publication

Data, page(s). Retrieved from internet address

Note: References for online materials DO NOT end with a period.

Some things to consider:

- Publication date can include the full date, not just the year so check to see how much information they provide.
- If a source has more than seven authors, you will list the first six authors followed by an ellipsis  $(...)$  and then the last author in the study. To see an example go to 6. Journal article (online [w/DOI\).](#page-5-0)

# **1. Magazine article (print):**

Wolff, A. (2015, July 6). Kareem Abdul-Jabbar. *Sports Illustrated*, *123*(1), 118-123.

In-text citation: (Wolf, 2015, p. 120)

# **2. Magazine article (online):**

Hodges, G. (2015, January). First Americans. *National Geographic*. Retrieved from

http://ngm.nationalgeographic.com/2015/01/first-americans/hodges-text

In-text citation: (Hodges, 2015, para. 2)

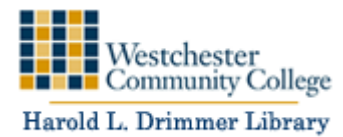

### **3. Newspaper article (print):**

Taylor, A. (2015, July 29). Scientists: Virus not bridge work, killed Hudson fish. *The Journal News*, p.

1A,8A.

In-text citation: (Taylor, 2015, p. 8A)

# **4. Newspaper article (online)**

Nuwer, R. (2014, February 24). Like Columbus, it floated here. *The New York Times*, p. D3. Retrieved

from [http://www.nytimes.com/2014/02/25/science/out-of-their-gourds-cameours.html](http://www.nytimes.com/)

(Nuwer, 2014, D3)

Sometimes a newspaper publishes online only content. In that case there would be no pages to include in the reference. You would still state which paragraph you're quoting:

Jackson, D. W. (2015, February 10). For many veterans, 'American Sniper,' right or wrong, starts an

important conversation. *The New York Times*. Retrieved from atwar.blogs.nytimes.com In-text

citation (Jackson, 2015, para. 2)

# **5. Journal article (print version)**

Clemency, B. M., Ott, J. A., Tanski, C. T., Bart, J. A., & Lindstrom, H. A. (2015). Parenteral

midazolam is superior to diazepam for treatment of prehospital seizures. *Prehospital* 

*Emergency Care, 19*(2), 218-223.

In-text citation: First time cited (Clemency, Ott, Tanski, Bart, & Lindstrom, 2015, p. 221) Then each additional citation would be (Clemency et al, 2015, p. 225)

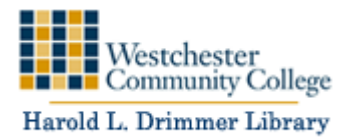

### <span id="page-5-0"></span>**6. Journal article (online w/DOI)**

Puckett, E. E., Kristensen, T. V., Wilton, C. M., Lyda, S. B., Noyce, K. V., Holahan, P. M., & ... Eggert,

L. S. (2014). Influence of drift and admixture on population structure of American black bears

(Ursus americanus) in the Central Interior Highlands, USA, 50 years after translocation.

*Molecular Ecology*, *23*(10), 2414-2427. doi:10.1111/mec.12748

In-text citation: (Puckett et al., 2008, p. 700)

# **7. Journal article (online without DOI)**

Blain, R. (2010). The information chain theory: Integrating social theory. *International Journal of Interdisciplinary Social Sciences*, *5*(8), 283-307. Retrieved from http://libproxy.sunywcc.edu:2061/login.aspx?direct=true&db=a9h&AN=73343639&site=ehostlive

(Blain, 2010, p. 285)

### **Books 8. General Format**

Author Last Name, First Initial. (Date) *Title of book.* Location: Publisher.

Lewis, M. (2007). *The blind side.* New York, NY: W.W. Norton & Company. In text citation: (Lewis, 2007, p. 45)

### **9. Book with 2 to 7 authors**

Author Last Name, First Initial., Author Last Name, First Initial., Author Last Name, First Initial. (Year

Published). *Title of book* (Edition). Location: Publisher.

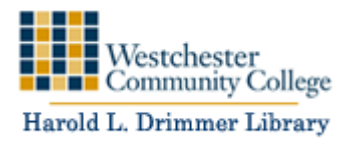

Plowman, S., Smith, D. (2013*) Exercise physiology for health fitness and performance* (4th ed.).

Baltimore, MD: Lippincott Williams & Wilkins.

In text citation: (Plowman & Smith, 2013, p. 55)

# **10. Book with a corporate author**

American Psychiatric Association. (2013). *Diagnostic and statistical manual of mental disorders* (5th

ed.). Washington, DC: American Psychiatric Publishing.

In-text Citation: (American Psychiatric Association, 2014, p. 100)

# **11. Book with an editor, no author**

Fisher, B. S. & Lab, S. P. (Eds.). (2010). *Encyclopedia of victimology and crime prevention.* Thousand

Oaks, CA. SAGE Publications.

In-text citation (Fisher & Lab, 2010, p. 110)

# **12. Chapter in a book that has unique authors for each chapter (ex. an anthology)**

Author Last name, First initial. (Year of Publication). Title of chapter. In Editor First Initial Last Name

(Ed.), *Title of book* (Pages of chapter). City of publication, State: Publisher.

Ayres, I., & Nalebuff, B. (2006). Black boxes for cars. In A. C. Nakaya (Ed.), *Cars in America* ( pp. 83-

87). Detroit, MI: Greenhaven Press.

In-text citation (Ayres & Nalebuff, 2006, p. 84)

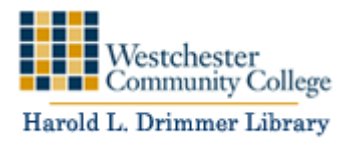

# **13. A Translation**

Author Last Name, First Initial. (Year of publication). *Title of Book.* (First Initial of translator. Last

Name of Translator, trans.). Place of Publication: Publisher. (Original work published in Date).

Freud, S. (1961). *Beyond the pleasure principle.* (J. Strachey, trans.). New York, NY: Liverlight Publishing. (Original work published in 1920).

In-text citation: (Freud, 1920/1961, p5)

# **EBOOKs 14. Ebook you find via the library**

Hoyt, K. (2012). *Long shot : Vaccines for national defense*. Cambridge, MA: Harvard University Press.

Retrieved from http://libproxy.sunywcc.edu:2051/lib/sunywcc/detail.action?docID=10522597

In-text citation (Hoyt, 2012, p. 45)

### **16 Ebook you downloaded to a Ereader/**

If you read an e-book on an e-reader, such as a Kindle, Sony Reader, or Nook, provide the version that you read (e.g., Kindle DX version) in square brackets following the title, not italicized, as shown below.

Bergmann, J. & Sams, A. (2014). *Flipped learning: Gateway to student engagement.* [Kindle version].

Retrieved from http://www.amazon.com/Flipped-Learning-Gateway-Student-

Engagementebook/dp/B00MG1DOK4

(Bergmann & Sams, 2014, p50)

### **Websites and digital materials General format for a website**

Author, A. (date). Title of web page. [Format description]. Retrieved from http://URL

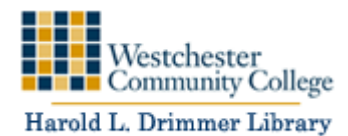

- You do not end a citation to an online item with period.
- You will put in the full web address (url) for the citation.
- Include the format description if the online source is not a book or periodical article.
- Some examples of format descriptions for online sources can include:
- Movie, Interview, Review, Blog post, Wikipedia article, You Tube video, Report, podcast.
- If the webpage doesn't match any of these type use Information on a webpage. So see an example go to source 18. Website with a corporate author

# **17 Website with author and date of publication**

Diana, D. (2015). Helicopter parents, it's up to you to let go now as your teens get ready for high

school. [Blog post]. Retrieved from http://www.huffingtonpost.com/dorothy-

okeefediana/helicopter-parents-its-up-to-you-to-let-go-now-as-your-teens-get-ready-for-

highschool\_b\_7736806.htm

In-text citation: (Diana, 2015, para. 2)

It's common for a webpage to be missing one or more elements. We've included as many examples of websites missing elements. For further assistance The APA style blog has a chart on how to create citations with specific missing elements: [http://blog.apastyle.org/files/missing-pieces---apa](http://blog.apastyle.org/files/missing-pieces---apa-style-reference-table.pdf)[stylereference-table.pdf](http://blog.apastyle.org/files/missing-pieces---apa-style-reference-table.pdf)

### **18 Website with corporate author**

National Institute of Mental Health. (2015, May). Anxiety disorders*.* [Information on a webpage].

Retrieved from http://www.nimh.nih.gov/health/topics/anxiety-disorders/index.shtml

In-text citation: (National Institute of Mental Health, 2015, para. 2)

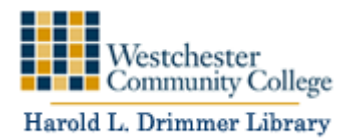

#### **19 Website without an author**

Doctor removes more than 70 non-food items from dog's stomach. (2015, July 11) Retrieved from

http://www.nbcwashington.com/news/local/Doctor-Removes-70-Non-Food-Items-From-Dogs-

Stomach-313331761.html

In-text citation: ("Doctor removes", 2015, para. 1)

#### **20 Website without a date of publication**

Author Last name, First initial. (n.d.) Title of webpage*.* Retrieved on Month Date, Year from url.

If a website doesn't have a date of publication then include the date you viewed the site:

NYC Parks (n.d.) *War memorials in parks.* Retrieved August 22, 2015 from

http://www.nycgovparks.org/about/history/veterans

In-text citation: (NYC Parks, n.d., para. 3)

#### **21 Image or graphic on the internet**

Author Last Name, First Initial. (Date). *Title of Image*. Retrieved from url If an item does not have a title substitute a description of the image in brackets [] Author last name, First initial. (date of publication). [Description of image]. Retrieved from url

Highsmith, C. M. (2012) [Color photograph of building mural of a multicolored bird]. Retrieved from http://www.loc.gov/item/2013630049/

In-text citation: (Highsmith, 2012)

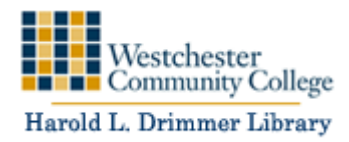

### **22 Online Video**

BBC. (2010) "Mexico's Drug War" [Video file] Retrieved from https://youtu.be/ThcAPtAA0ec

In-text citation: (BBC, 2010)

### **23 Digital file from blackboard**

Jenkins, D. (2014). *The Endocrine system.* [PowerPoint slides]. Retrieved from

https://sunywcc.sln.suny.edu/bbcswebdav/pid-1038399-dt-content-rid-

5143316\_1/xid5143316\_1

In-text citation: (Jenkins, 2014)

### **24 Digital File from blackboard without a date**

Smither, F. (n.d.). *The Gastric track.* [Pdf Handout] Retrieved September 7, 2015 from

https://sunywcc.sln.suny.edu/bbcswebdav/pid-1038399-dt-content-rid-

58889526\_1/xid5454416\_1

In-text citation: (Smither, n.d.)

### **25 Social Media**

Author's Last name, First initial. [Author's social media screen name]. (Date of update). First forty words of the status update [type of social media]. Retrieved from url

Gates, B. [BillGates]. (2013, February 26). #Polio is 99% eradicated. Join me & @FCBarcelona as we work to finish the job and #EndPolio. VIDEO: http://b-gat.es/X75Lvy [Tweet]. Retrieved from https://twitter.com/BillGates/status/306195345845665792

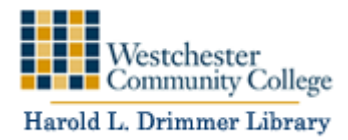

#### **Media and other types**

#### **26 DVD**

Producer, A.A. (Producer), & Director, B.B. (Director). (Year). *Title of motion picture* [Motion Picture

on DVD]. Country of Origin: Studio

Oteyza, M. (Producer), & Cowperthwaite, G. (Director). (2013). *Blackfish* [Motion picture on DVD].

USA: Magnolia Films.

#### **27. Podcast**

Producer Last Name, First Initial. (Producer). (Date). *Title of podcast* [Audio podcast]*.* Retrieved from

full url.

For a podcast you'll need to bring out the creator of the work. Ideally the creator of a podcast should be the producer. If you can't easily identify the producer of a podcast you can list the host (with the credit host in parenthesis)

John Hopkins Medicine. (Producer). (n.d.). *New medical school curriculum* [Audio podcast]. Retrieved

August 9, 2010 from

http://www.hopkinsmedicine.org/armstrongbuilding/audio\_files/curriculumpodfinal.mp3

#### **28. Unpublished interview conducted by you**

If you conducted an interview for an assignment you will only cite as an in-text citation**.** This format should also be used for private letters, memos, and private emails.

First and Middle initial of interviewee (personal communication, Date of Interview) Ex:

(S. A. Taylor, personal communication, March 8, 2010)

On the next page is a sample reference page.

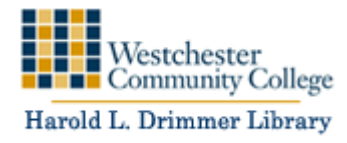

### References

- <span id="page-12-0"></span>BBC. (2010) "Mexico's drug war" [Video file] Retrieved from https://youtu.be/ThcAPtAA0ec
- Cox, C. R., Arndt, J., Pyszczynski, T., Greenberg, J., Abdollahi, A., & Solomon, S. (2008). Terror management and adults' attachment to their parents: The safe haven remains. *Journal of Personality and Social Psychology*, *94*(4), 696-717. doi:10.1037/0022-3514.94.4.696
- Doctor removes more than 70 non-food items from dog's stomach. (2015, July 11) Retrieved from http://www.nbcwashington.com/news/local/Doctor-Removes-70-Non-Food-Items-From-Dogs-Stomach-313331761.html
- Highsmith, C. M. (2012) [Color photograph of building mural of a multicolored bird]. Retrieved from http://www.loc.gov/item/2013630049/
- National Institute of Mental Health. (2015, May). *Anxiety disorders.* Retrieved from http://www.nimh.nih.gov/health/topics/anxiety-disorders/index.shtml
- Oteyza, M. (Producer), & Cowperthwaite, G. (Director). (2013). *Blackfish* [Motion picture on DVD]. USA: Magnolia Films.

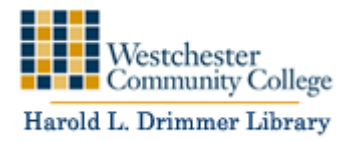

[APA Style Blog,](http://blog.apastyle.org/) The official blog for APA style and format: http://blog.apastyle.org/

[Dameon College Library Visual APA guide](http://www.daemen.edu/library_old/Documents/Daemen%20APA%20guide%20093011.swf) A visual tutorial on selecting the correct citation format.

http://www.daemen.edu/library\_old/Documents/Daemen%20APA%20guide%20093011.swf

[Owl Purdue APA](https://owl.english.purdue.edu/owl/resource/560/01/) An online guide from Purdue University on APA format https://owl.english.purdue.edu/owl/resource/560/01/